## $<<$ MAYA 43D $>>$

 $<<$ MAYA 4 3D $>>$ 

- 13 ISBN 9787900643414
- 10 ISBN 7900643419

出版时间:2002-9

页数:308

PDF

更多资源请访问:http://www.tushu007.com

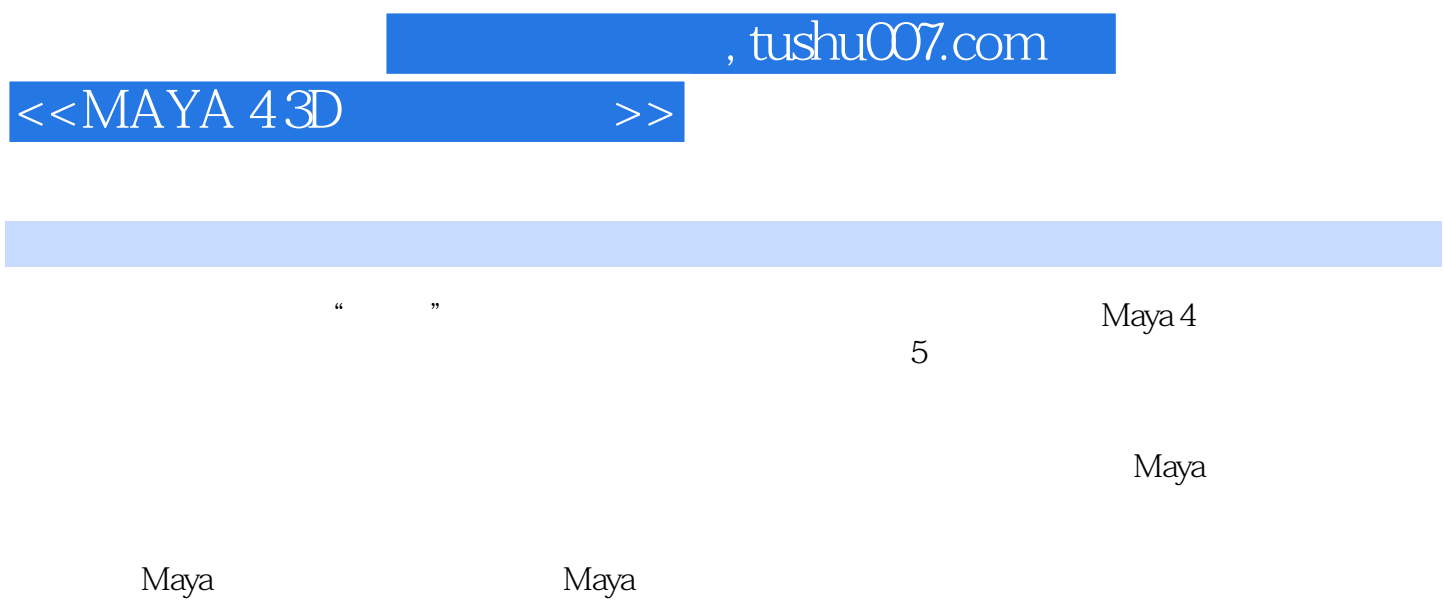

 $<<$ MAYA 43D $>>$ 

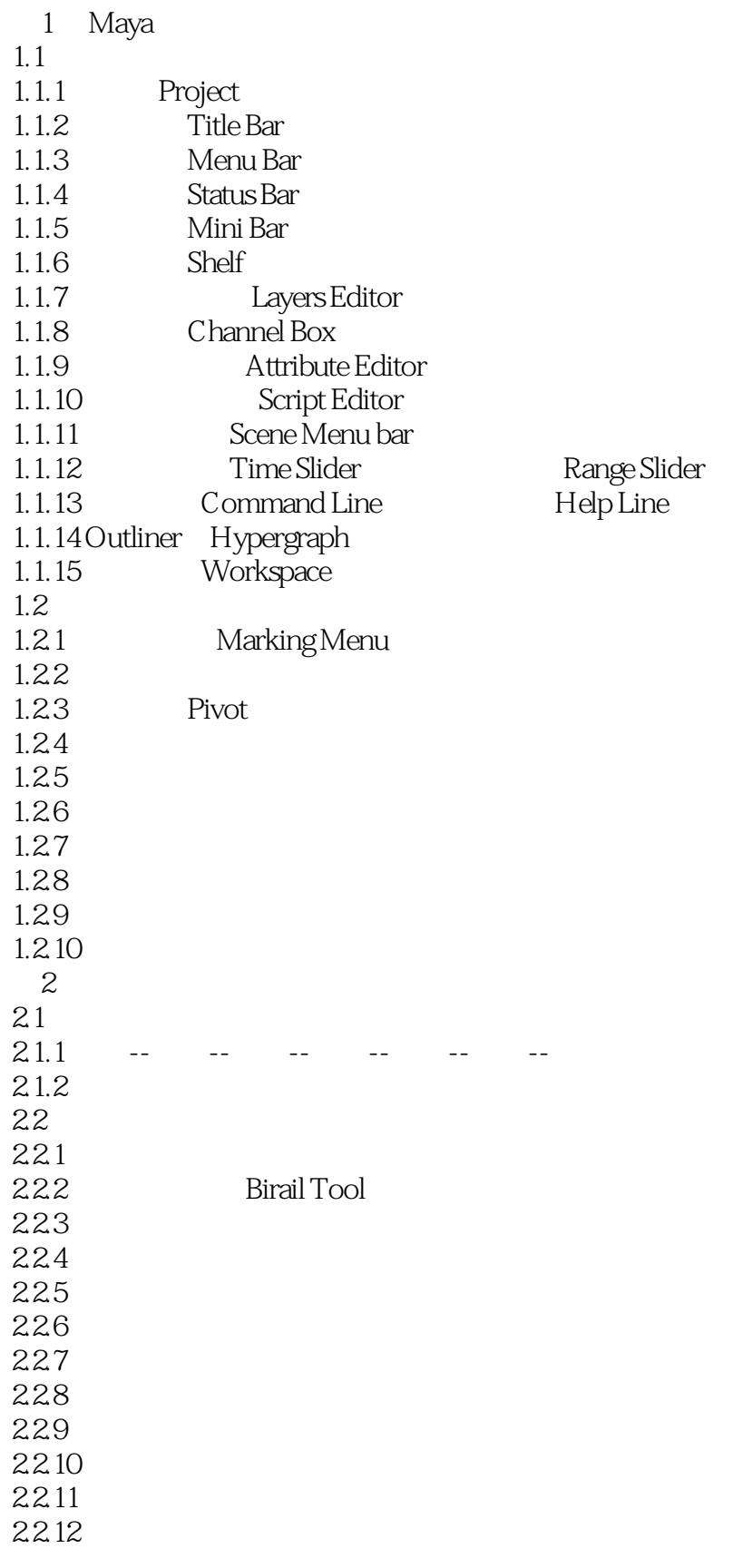

 $<<$ MAYA 43D $>>$ 

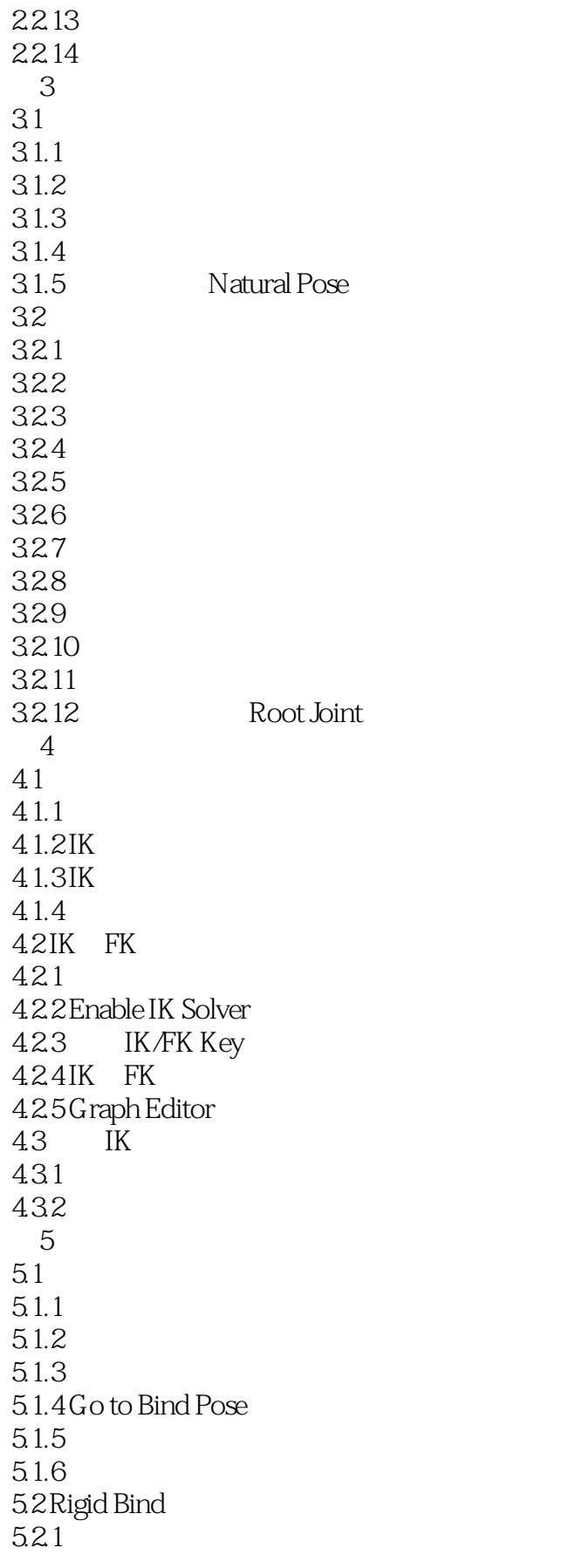

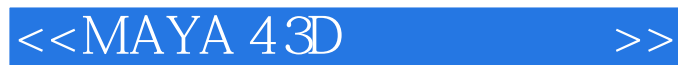

5.2.2 Animation Skin Bind Skin Rigid Bind 5.23 5.2.4 Edit Rigid Skin  $5.25$ 5.26 5.2.7 IK Spline Handle 52.8 5.2.9 Create Flexor 5.3 Smooth Bind  $5.31$ 53.2 Animation Skin Bind Skin Smooth Bind 5.3.3 Rigid Bind 5.34 5.3.5 Edit Smooth Skin 5.3.6 Paint Skin Weights 5.37 5.3.8 Mirror Smooth Skin Weights 5.39 5.3.10 Normalization  $6\,$ 6.1 6.1.1 6.1.2 6.1.3 6.1.4 6.1.5 6.1.6 6.1.7 Ghosting 6.1.8 Motion Trail 6.2 621 6.2.2 Graph Editor 6.2.3 Dope Sheet 624 Key 6.2.5 Playblast 626 6.3 631 632 1 633 634 635 6.4 Jiggle Deformer 6.4.1 Jiggle Deformer 642 6.4.3 Jiggle Deformer 644 Disk Cache

 $<<$ MAYA 43D $>>$ 

6.5 Blend Shape 6.5.1 Blend Shape 65.2  $7^{\circ}$  $7.1$  $7.1.1$  $7.1.2$  $7.1.3$ 72  $7.21$ 7.2.2 Point Constraints 7.2.3 Aim Constraints 7.2.4 Orient Constraints 7.2.5 Scale Constraints 7.2.6 Geometry Constraints 7.2.7 Normal Constraints 7.2.8 Tangent Constraints 7.2.9 Pole Vector Constraints 7.3  $8^{\circ}$ 8.1 Character 8.1.1 Character 8.1.2 Current Character 8.1.3 Character 8.2 Trax Editor 8.2.1 Trax Editor 8.2.2 Window Animation Editors Trax Editor 823 Clip 8.2.4 Current Character Clip 8.2.5 Source Clip 8.2.6 Instance Clip Duplicate Clip 8.2.7 Cut Copy Paste Clip 828 Clip 829 Clip 8.2.10 Clip 82.11 Clip  $8212$  Clip Key 8.2.13 Visor 83 第9章 各种功能的综合运用  $9.1$  $9.1.1$ 9.2 9.2.1 9.3 灵异附身 9.3.1 9.4

 $<<$ MAYA 43D $>>$ 

9.4.1 Blend Shape  $9.42$ 9.4.3 Pose  $9.44$  $9.5$  $9.5.1$ 

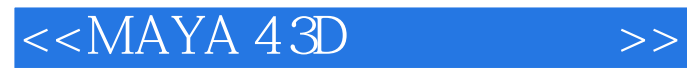

本站所提供下载的PDF图书仅提供预览和简介,请支持正版图书。

更多资源请访问:http://www.tushu007.com